$<<24$   $>>$ 

 $<< 24$   $>>$ 

- 13 ISBN 9787115248305
- 10 ISBN 7115248303

出版时间:2011-5

页数:218

PDF

更多资源请访问:http://www.tushu007.com

### $<< 24$   $>>$

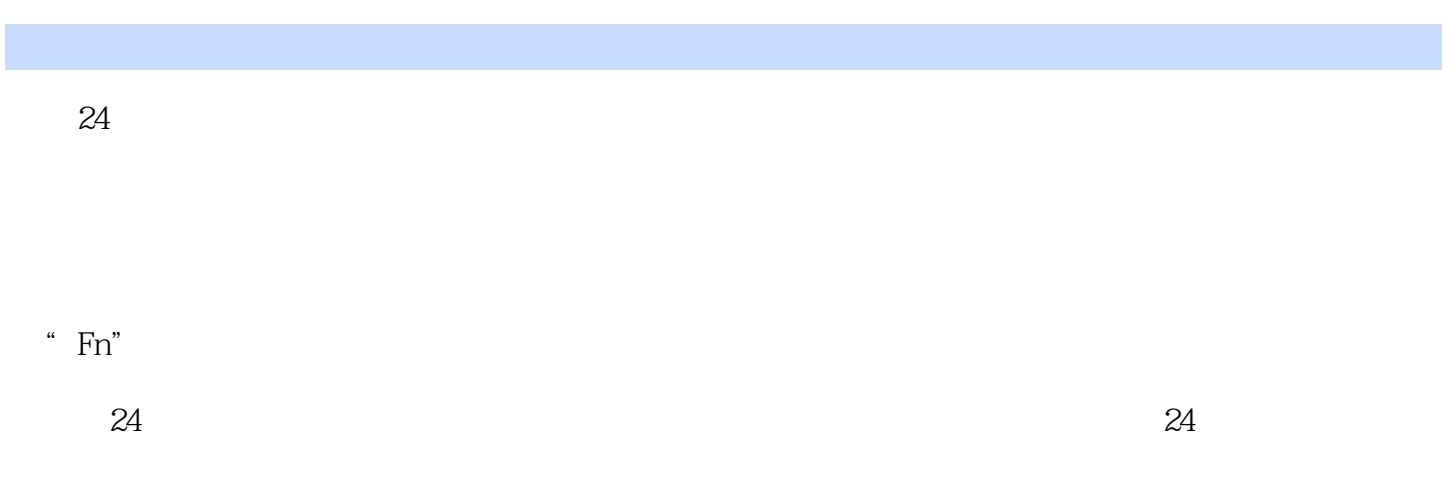

 $24$ 

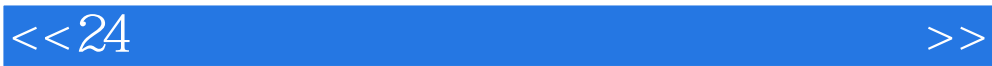

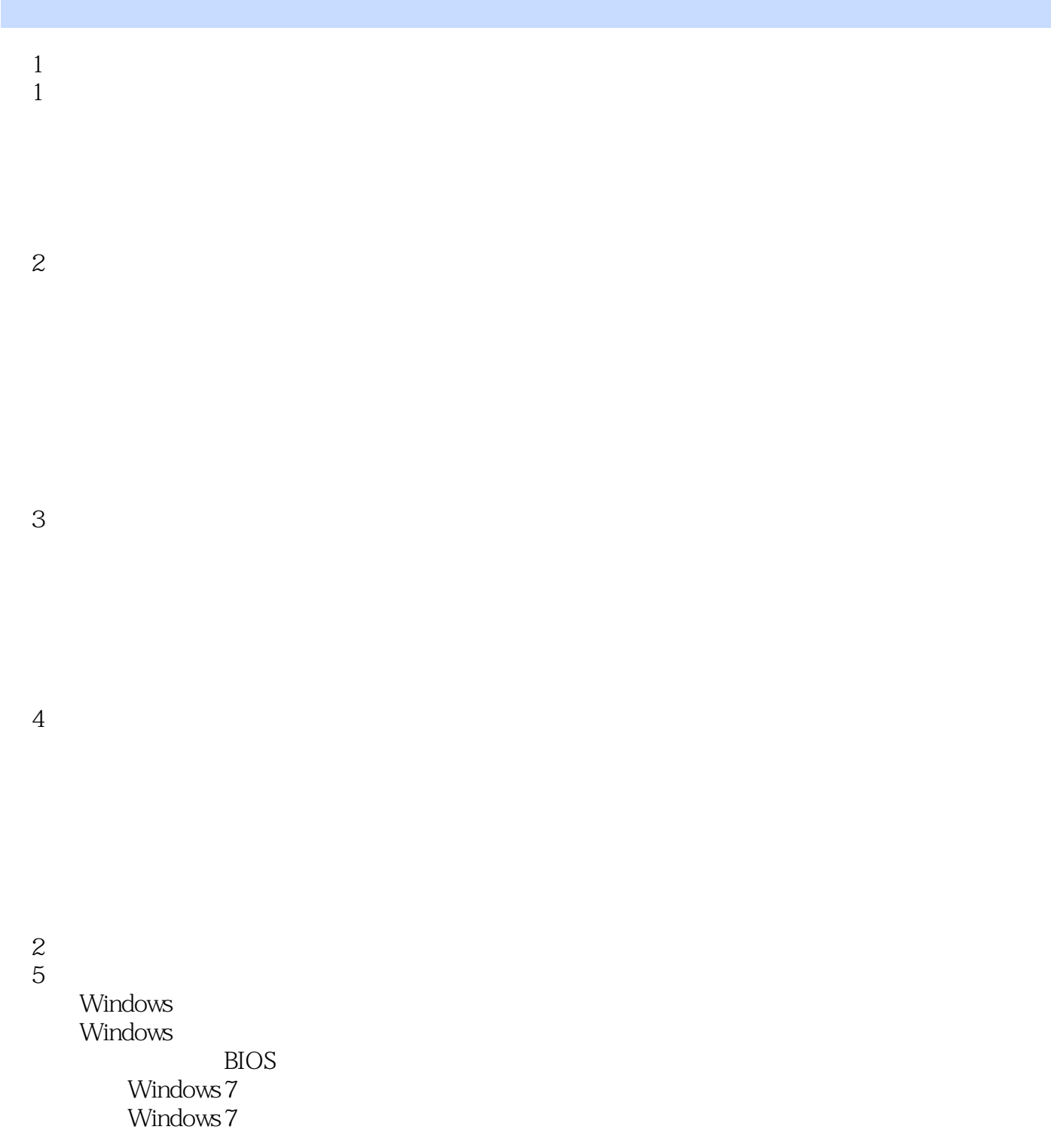

 $6<sub>o</sub>$ 

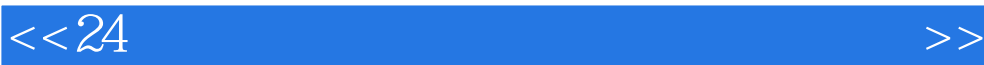

 $3$ 3<br>7 Windows 7 Windows 7 Windows 7

设置"开始"菜单属性

Windows 7  $8<sub>0</sub>$ 

Windows

 $9<sub>l</sub>$ 

Windows 7

 $10$ 

 $\begin{array}{c} 4 \\ 11 \end{array}$ 

 $11$ 

使用U盘和移动硬盘

 $12$ 

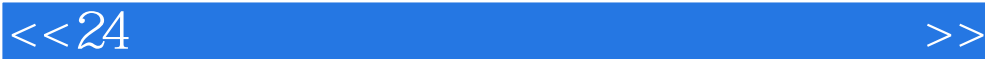

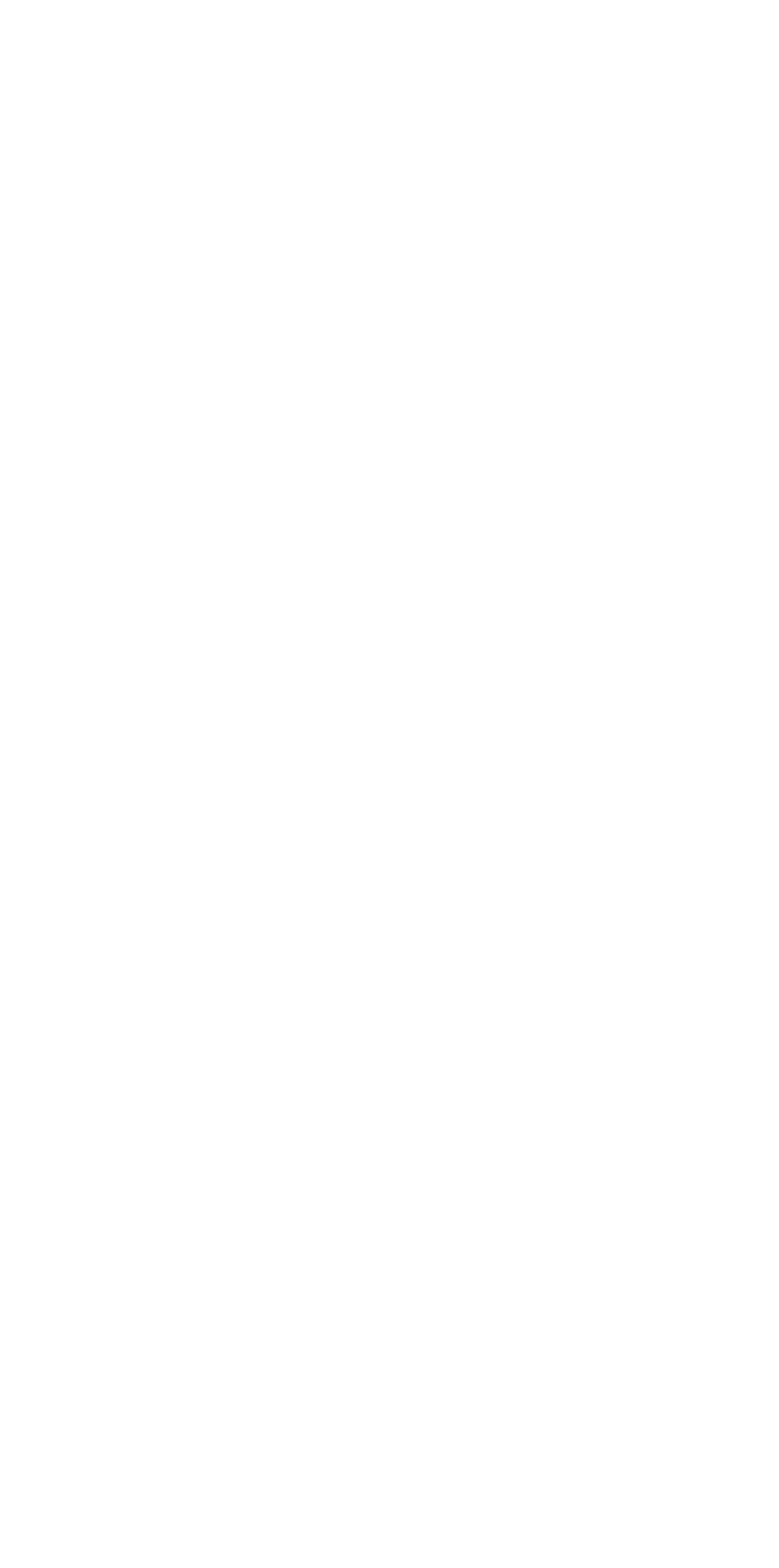

Windows Media Center

下载工具"迅雷"的使用

 $18$ 

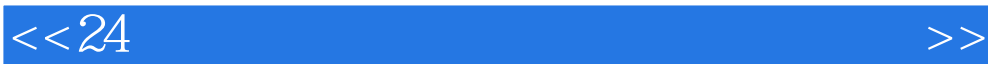

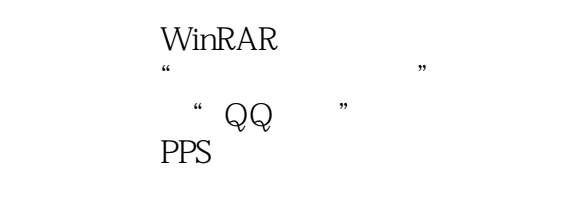

 $7$  $19$ 

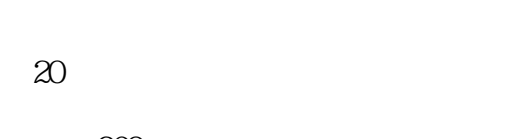

安装360杀毒软件

安装360安全卫士

Windows Windows<br>21

 $21$ 

Ghost

 $8$  $22$ 

 $23$ 

Windows Windows<br>24  $24$ 

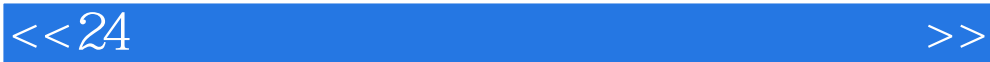

#### 9 " "

" Fn"

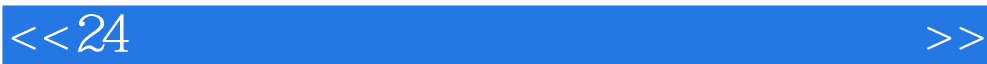

本站所提供下载的PDF图书仅提供预览和简介,请支持正版图书。

更多资源请访问:http://www.tushu007.com